# **Online training course**

ecFlow

map

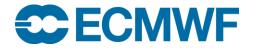

© ECMWF November 3, 2023

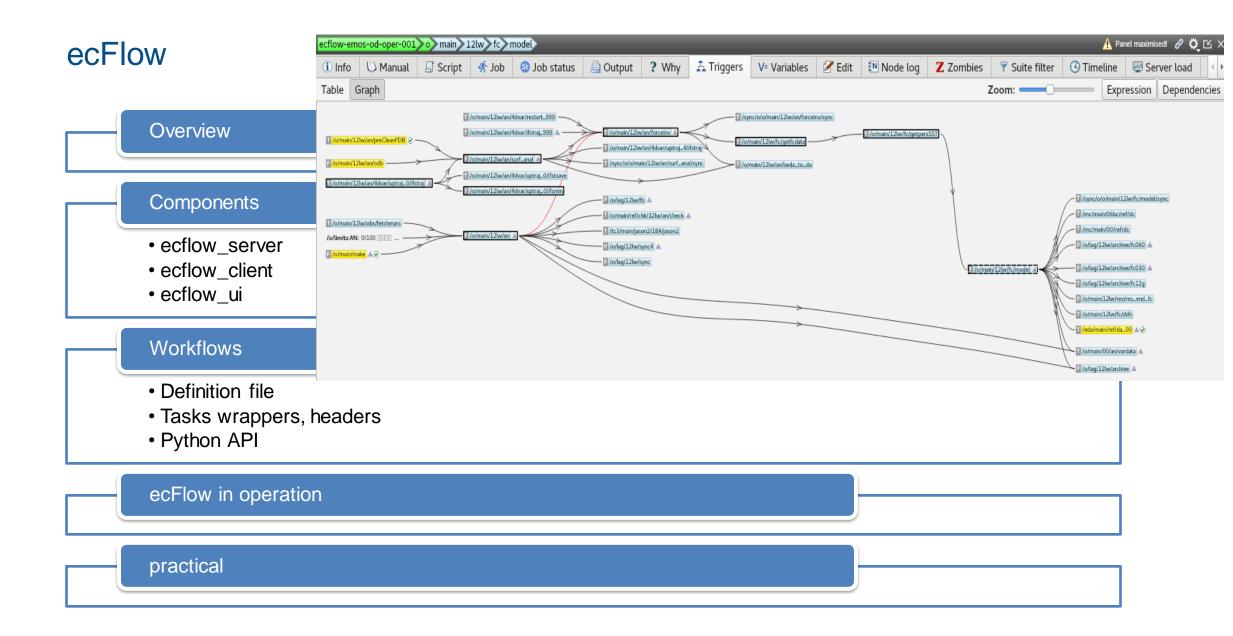

## Overview – What is ecFlow?

- **Distributed** workflows management,
- Large complex workflows,
- Tasks scheduling, —
- Tasks **monitoring** and **supervision** (run, stop, check)
- Times, dates and triggers-based execution,

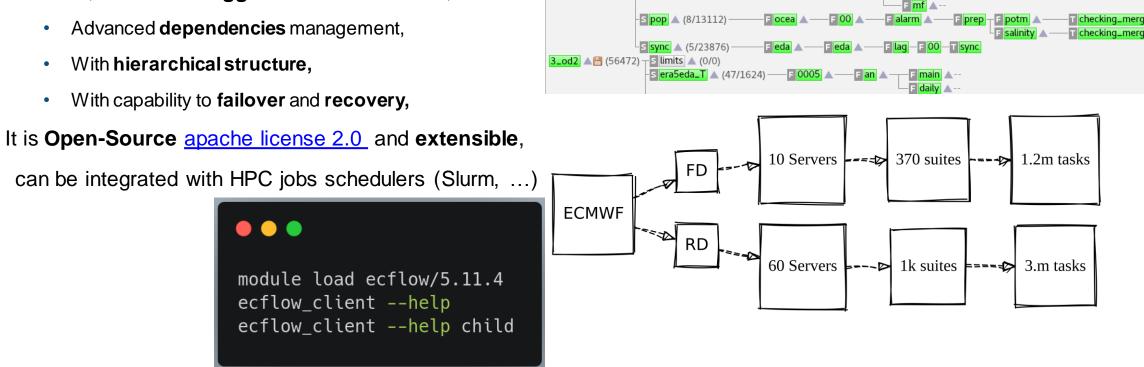

od mc main 12 fc0015d fc cf 000 modeleps\_nemo

s o 🔺 (31/13546)

s mc 🔺 (116/78282)-

**5 pgen** (105/10300)

s tc3 🔺 (187/16100)

F 12

F 12 🔺

06bc

F 12 🔺

F fc0006d

prod 🔺

maroc

mocad

🖬 iason2 🔺

fc0015d

pf117

F 042 - T 903

- pfsfc pf144 — T pfsfc

modeleps\_nem

main

F lag

E laq

- E fc 🔺

mair

1\_od (204012) - S limits (0/0)

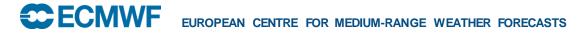

# Overview – What is ecFlow?

- ecFlow is job language agnostic: bash, ksh, python, ...
- ecFlow is target agnostic (HPC, cluster, localhost)
- Can use Troika submitter
- ecFlow is a **template engine (**JIT jobs creation)
- ecFlow used in pure monitoring mode
- Sources <a href="http://github.com/ecmwf/ecFlow">http://github.com/ecmwf/ecFlow</a>
- <u>https://ecflow.readthedocs.io/en/latest/index.html</u>
  - Documentation and tutorial
- A Server, a client, a GUI, python API, REST API, UDP
- A visual programming language
- **Collaboration** between developer, analyst, operators

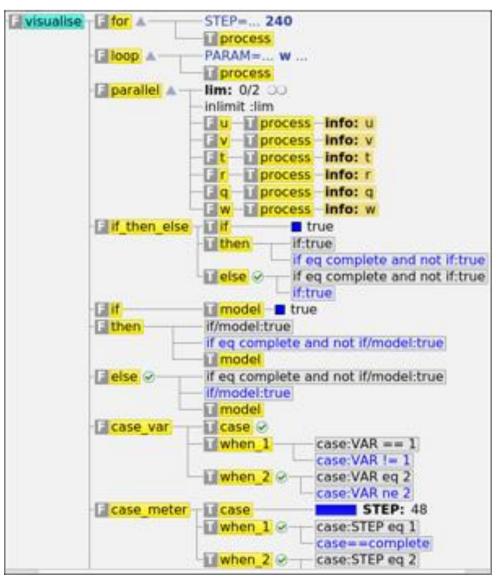

# ecFlow components

- definition file, tasks wrappers, headers
- ecflow\_server
- ecflow\_client is used by users

- REST-API
- ecflow\_udp, ecflow\_udp\_client
- Python-API

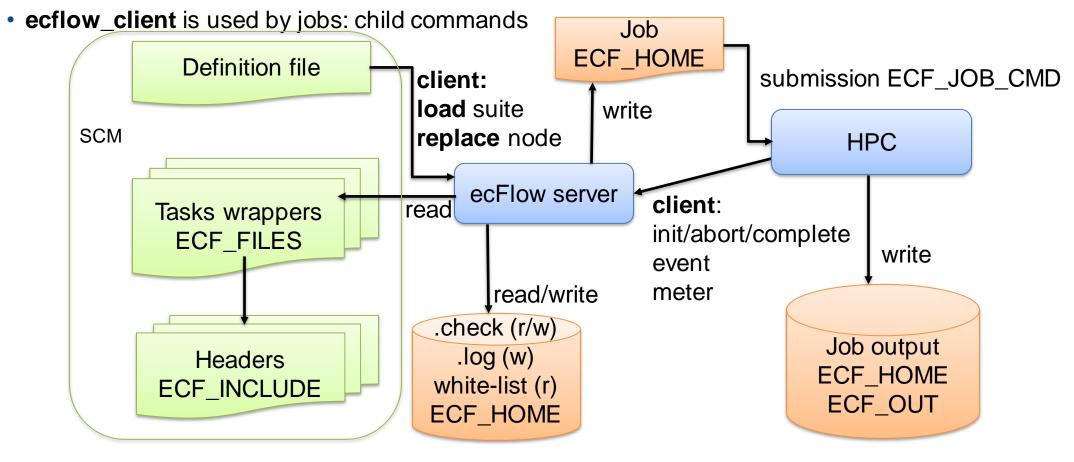

# ecFlow definition file

- A text file to describe the tasks and their relations
- Nodes: suite, family, task
- Attributes: event, meter, label: to receive update
  - clock complete cron date day defs\_state defstatus
     edit inlimit late limit repeat time today trigger
     zombie

from ecflow.ecf import (Client, Defs, Suite, Family, Task, Defstatus, Label, Edit)
ECF\_HOME = os.getenv("HOME") + "/otc-ecflow"
USER = os.getenv("USER")
suite = Suite(USER).add(
Family("lorenz").add( # SUITE DEFINITION
Defstatus("suspended"),
Edit(ECF\_HOME=ECF\_HOME + "/logs", # where jobs files will be created
ECF\_INCLUDE=ECF\_HOME + "/include",
ECF\_FILES=ECF\_HOME + "/include",
DISPLAY="", # UPDATE-ME
# ECF\_OUT=ECF\_HOME, # useful for output path definition when different from ECF\_HOME

ECF\_JOB\_CMD="troika -vv submit -u %USER% -o %ECF\_JOBOUT% %SCHOST% %ECF\_JOB% ", # use troika submitter on HPC # ECF\_JOB\_CMD="%ECF\_JOB% > %ECF\_JOBOUT% 2>&1", # would be localhost run # HOST="%ECF\_NODE%", ECF\_JOB\_CMD="ssh %HOST% '%ECF\_JOB% > %ECF\_JOBOUT% 2>&1'", # simple ssh submit

ECF\_EXTN=".ecf", # task wrapper extension may be changed USER=USER, SCHOST="hpc",

```
Task("compute"),
```

import os, sys
import ecflow

10

11

12

13

14 15

16

17

18

22

23

24

25

```
26 definition = Defs() # a container for suites
27 definition.add_suite(suite)
28 print(definition)
```

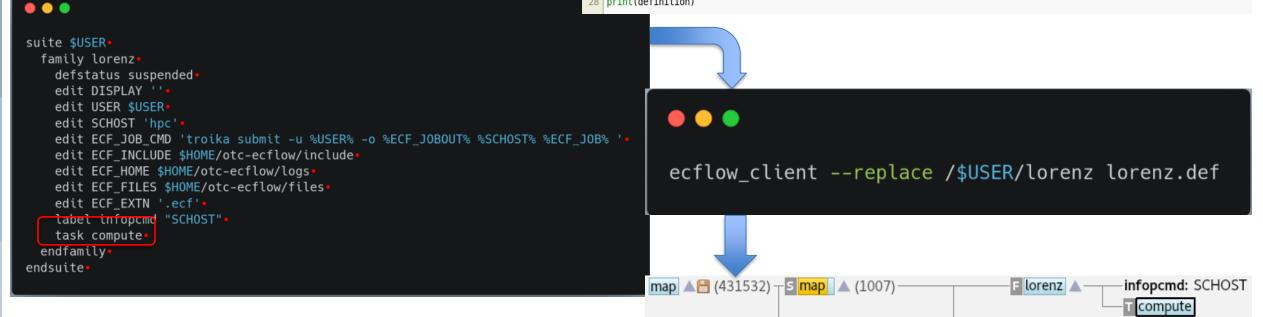

# ecFlow definition file

- Only **consistency** is required in the definition file
- A suite can be defined from multiple definition files
- A Suite can be defined **incrementally**
- Once loaded, a node can be moved with the GUI
- Keep it simple ©

defstatus suspended edit DISPLAY ''• edit USER \$USER•

edit SCHOST 'hpc'•

edit ECF EXTN '.ecf' label infopcmd "SCHOST"•

task compute•

endfamily• endsuite•

edit ECF\_INCLUDE \$HOME/otc-ecflow/include• edit ECF\_HOME \$HOME/otc-ecflow/logs•

edit ECF\_FILES \$HOME/otc-ecflow/files•

•••

suite \$USER

family lorenz•

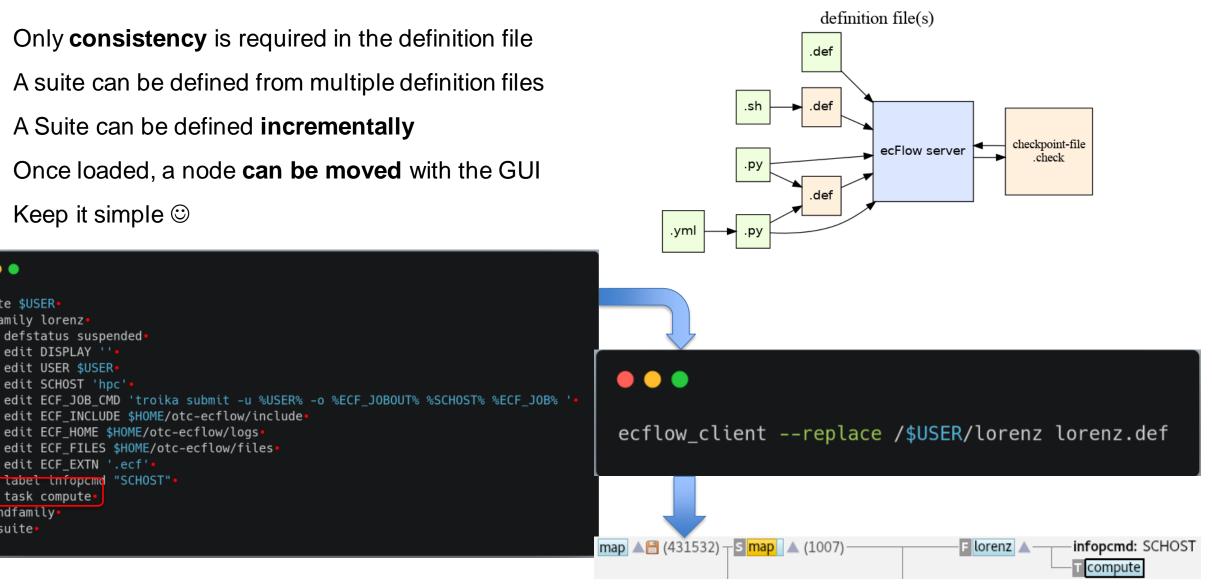

# ecFlow: definition-file, checkpoint-file, nodes + attributes

Checkpoint-file written by ecflow\_server

- a definition file
- defs, enddef, history additional keywords
- recent values for states and variables, next run time in comment

#### Nodes:

- suite, family, task
- (endsuite, endfamily, endtask)

# Attributes can be classified in multiple ways:

- Active/passive (task requeued)
- Related with child command or not
- Behavioural: defstatus, complete

#### Looping

 repeat, cron, time, today, date, day, defstatus, autocancel

#### Scheduling attributes

• trigger, complete, limit, inlimit

#### Informational attributes

• label, zombie

#### used in jobs

• edit (variable)

#### used in trigger

• Node status, variable, event, meter, limit, late

#### ecFlow: Status

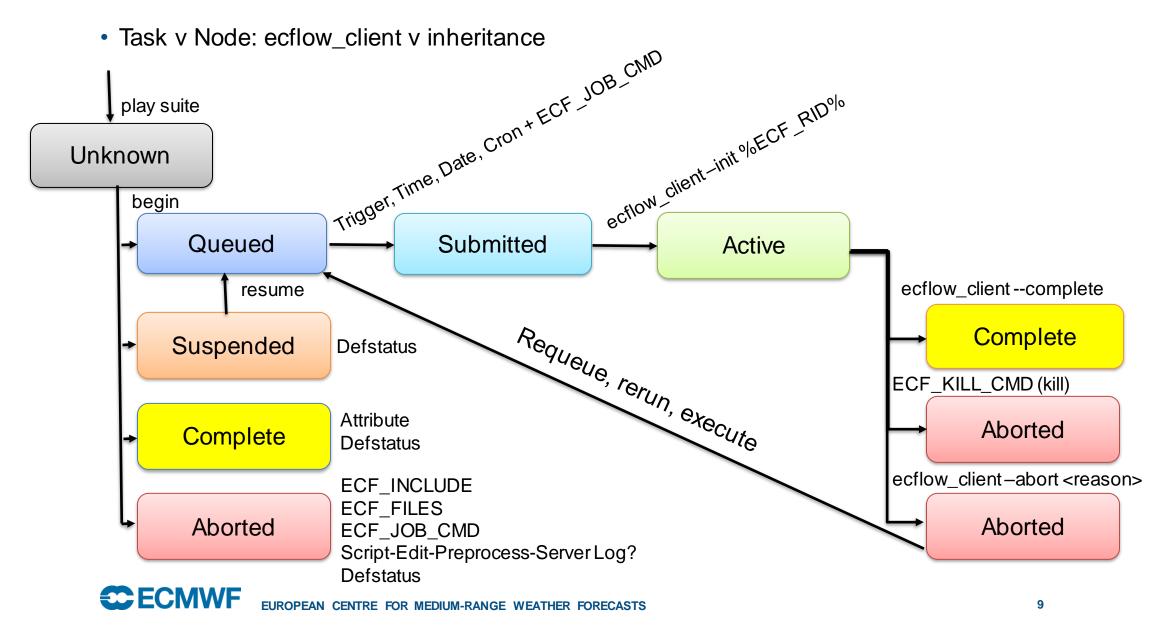

#### ecFlow: Inheritance status v variables v dependencies

- Status inheritance is bubbling up
- A suite or family node reflects most important status
- server node status can be
  - Halted: accept only user commands
  - Shutdown: accept user and child commands
  - Running: additionally, jobs can be submitted

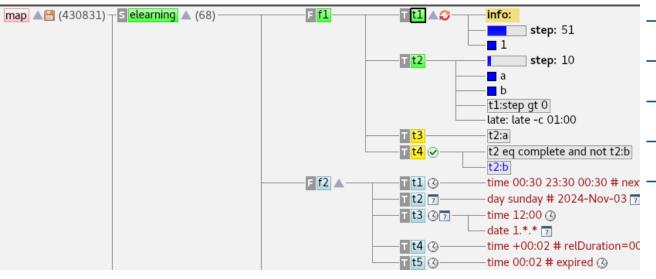

- variables inheritance is top down
  - A Vvriable can be redefined lower in the tree
  - Lowest value prevail for jobs creation

- dependencies can be defined on any node
  - Trigger, complete, time, date, cron attribute
  - All conditions must be true to create a job
  - High dependency will hide the lower
  - Trigger, complete attribute are instantaneous
  - Date, time, cron attribute have memory

| ecFlow: Tasks wrapp                              | ers / Tasks headers                                                                                                    | 123456                                                                                                    | <pre>#!/bin/bash # a task wrapper file to be turned into a job by ecflow # include file located in ECF_INCLUDE directory: qsub + trapping (abort) + in. %include <head.h> %manual manual section</head.h></pre>                                                                                                    |  |  |  |
|--------------------------------------------------|----------------------------------------------------------------------------------------------------|----------------------------------------------------------------------------------------------------|----------------------------------------------------------------------------------------------------|--|--|--|
| key variables                                    | <ul> <li>ECF_EXTN: wrapper extension .ecf .sh .py</li> <li>ECF_FILES: wrappers location (r)</li> <li>ECF_INCLUDE : headers location (r)</li> <li>ECF_HOME: where .job are created (w)</li> </ul> | 9<br>10<br>11<br>12<br>13<br>14                                                                                                    | <pre>7 %end<br/>%comment<br/>comment section<br/>%end<br/># we may need to include a header file, WITHOUT preprocessing<br/>%includenopp<compute.sh><br/>%nopp</compute.sh></pre>                                                                                                    |  |  |  |
| Tasks wrappers                                   | <ul> <li>a template script</li> <li>describe generic or specific work to do</li> </ul>                                                                                                    | 18<br>19<br>20<br>21                                                                                                    | <pre>echo a variable%STEP% with no default value shall be found in py-def # edit STEP 120 # for example, expected in definition file echo a variable%PARAM:Z% with a default value Z, can be omecfiecftted in py-def # call ecflow clientcomplete # cleanup: %include <tail.h></tail.h></pre>                                                                                                    |  |  |  |
| Tasks headers                                    | • head.h / qsub.h / tail.h<br>• %include <%QSUB_H:qsub.h%>                                                                                                    | <pre>1 '#TASHELL:/Din/kshk 2 'include -qub.h- 3 set -# # stop the shell on first error 4 set -# # fail where using an undefined variable 5 set -x # echo script lines as they are executed 6 # Defines the variables that are meded for any communication with # 7 export ECF_PORT-ECF_PORT # The server port number 6 export ECF_NOSTHIECF_HOST, # where the server is running 7 export ECF_PASS-ECF_PASS. # A unique password 11 export ECF_TRYND-ECF_TRYND. # Current try number of the task</pre> |                                                                                                    |  |  |  |
| ECF_MICRO % character:<br>variable/block/keyword | <ul> <li>%VARIABLE:default_value%</li> <li>manual, nopp, comment,</li> <li>include, includenopp</li> <li>global scale or locally in the template script: %ecf_micro</li> </ul>                   | o \$                                                                                                    | 12       expert ECF_RID-SS       # record the process Sd. Also used for         13       # Define the path where is find ection       # record the process Sd. Also used for         14       # Define the path where is find ection       # record the process Sd. Also used for         15       # Define the path where is find ection       # record the process Sd. Also used for         15       # make sure then there is find ection       # record the process Sd. Also used for         16       # Define the path where is find ection       # record the process Sd. Also used for         16       # Important when there are sultiple versions of ecFlow       # record the process Sd. Also used for         17       export PATH-/usr/local/apps/ecflow/ECF_VERSION_/User/PATH # on HPC       # export fath=FATHE/PATHE/User/local/apps/ecflow/Dis/local/bin         18       # Define a error handler       # Clear # flag, so we don't fail         20       Set =#       # Clear # flag, so we don't fail |  |  |  |
| Tolerance for failures (hardware and software):  | <ul> <li>ECF_TRIES: number of automatic rerule</li> <li>ECF_TRYNO: job instance number</li> <li>Watchdog task to handle known issues</li> </ul>                                                  | <pre>it wait # wait for background process to stop ecflow_client - abort-trap exit 0 # Notify ecflow that something went s wrong, using 'frap' as the reason # Remove the trap # End the script } trap ERRDR 0 # Tell acflow we have started ecflow_client - init-S\$ ; set -eux</pre>                                                                                                    |                                                                                                    |  |  |  |
|                                                  | OR MEDIUM-RANGE WEATHER FORECASTS                                                                                                    |                                                                                                    | 1 wait<br>2 ecflow_clientcomplete<br>3 trap 0<br>4 exit 0                                                                                                    |  |  |  |

### ecFlow: child commands

- ecflow\_client called from a job
- 4 variables:
  - ECF\_NAME: path for the node in the definition tree
  - ECF\_HOST,
  - ECF\_PORT,
  - ECF\_PASS:
    - unique pseudorandom key for current job.
    - Zombie flag is raised when incorrect.
    - set to FREE to rescue a child, or in monitoring mode

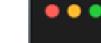

#### ecflow\_client --help child

defined in family mon

inherited from suite sape

ECF\_PASS

|                                                                                         |                                                                                                    |                                                        | - Elaeolus                | lented nom suite supp                              |
|-----------------------------------------------------------------------------------------|----------------------------------------------------------------------------------------------------|--------------------------------------------------------|---------------------------|----------------------------------------------------|
| Update status:                                                                          | Update attribute:                                                                                                    | Embedded<br>trigger:                                   | Write into server<br>log: | Get an item from a list: queue                     |
| <ul> <li>init <jid></jid></li> <li>complete</li> <li>abort <reason></reason></li> </ul> | <ul> <li>meter <name><br/><value></value></name></li> <li>event <name></name></li> <li>label <name><br/><msg></msg></name></li> </ul> | <ul> <li>wait<br/><expression></expression></li> </ul> | • log <msg></msg>         | • queue <name><br/><list> # def-file</list></name> |

gumbel\_return\_period Z

- F run 🔺 - -

mon

F maint 🛦 --

S sapp 🔺 (17789) –

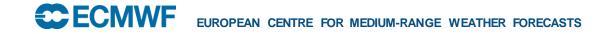

FREE

# ecFlow: troika, a dedicated jobs submitter

- Troika is open-source, developed at ECMWF
- A system description with a yml file
- To Interact with remote queueing system
- Extra jobs tuning (MEM, THREADS, NPES)
- Run hooks (pre / post action)
- Allow deterministic + load balancing submit
- Troika is used in FD/RD/CD/MS workflows
- Extensible: connections (ssh, local), queuing system (Slurm, PBS, ...), hooks
- https://github.com/ecmwf/troika ecflow-emos-od-oper-001 o S admin 🔺 (62) emos-od-oper-001 🔺 (144540) V= Variables IN Node log **Y** Suite filter 🐼 Server load 🛈 Info 🔰 🕖 Manual ? Why 🚠 Triggers Z Zombies 🕓 Timeline 🌣 Settin S limits 🔺 (0) Ŷ\_ \_CMD ٧V S eda 🔺 (7806) • S o 🔺 (14514) Value Name defined in suite o ECF\_URL\_CMD \${BROWSER:=firefox} -remote "openURL(%URLBASE:www/ecmwf.int%/%URL:%)" inherited from server ecflow-emos-od-oper-001 ECF\_CHECK\_CMD %TROIKA% -vv -c %TROIKA\_CONFIG% check -u %USER% -o %ECF\_JOBOUT% %SCHOST% %ECF\_JOB% 5 mc 🔺 (10572) ECF\_JOB\_CMD %TROIKA% -vv -c %TROIKA\_CONFIG% submit -u %USER% -o %ECF\_JOBOUT% %SCHOST% %ECF\_JOB% S compo 🔺 (36 ECF\_KILL\_CMD %TROIKA% -vv -c %TROIKA\_CONFIG% kill -u %USER% %SCHOST% %ECF\_JOB% mofc 🔺 (3087 ngen 🔺 (8100 ECF\_STATUS\_CMD %TROIKA% -vv -c %TROIKA\_CONFIG% status -u %USER% -o %ECF\_JOBOUT% %SCHOST% %ECF\_JOB% **ECFCMWF**

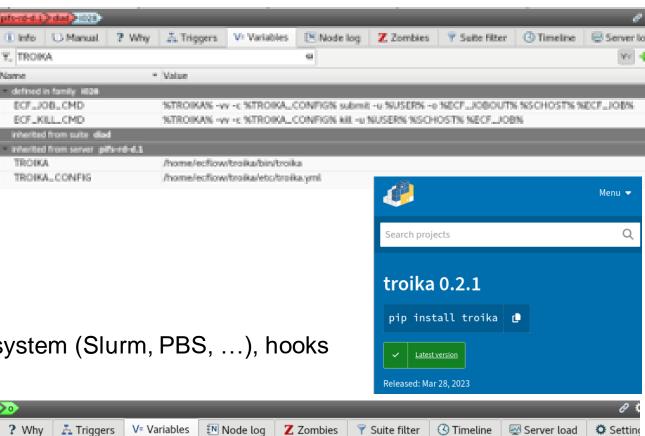

### ecFlow: Alias

- Interactive way to fix, test, debug
- A node created dynamically from ecflow\_ui
  - Edit, click "Submit as alias", Submit
  - A file is created near the task job files (ECF\_HOME):
    - AliasN.usrM, alias number, job occurrence number
    - It can be run multiple times
  - It can be deleted directly from ecflow\_ui menu

| <u>File Panels Refresh Servers T</u> ools                                                                                                    | Help |                |                       |     |
|----------------------------------------------------------------------------------------------------|------|----------------|-----------------------|-----|
| 🕐 eowyn 🛕 -60s d=0s 🔍 🔍 🗊                                                                                                    |      |                | ? A V= 🖉 🗉 😣          | Z   |
| owyn elearning visualise                                                                                                    |      |                | 🍡 Q, I 🔍              | E × |
| eowyn A - Celearning A - Celf1<br>- Celf2<br>- Celf2 | ise  | 10             |                       |     |
|                                                                                                    |      |                |                       | • • |
|                                                                                                    |      | Notifications: | Aborted Late Restarte | d   |

#### ecFlow: users use case

- ecFlow server is hosted in a dedicated VM
  - ping ecflow-gen-\${USER}-001
- ecflow\_ui is run on VDI (or laptop, or HPC)
- Jobs are submitted on HPC
- \$HOME is common between VM, HPC, VDI
  - .check, .log under \$HOME/ecflow\_servers
  - File ecf.lists to grant or refrain access (rw/r/none)

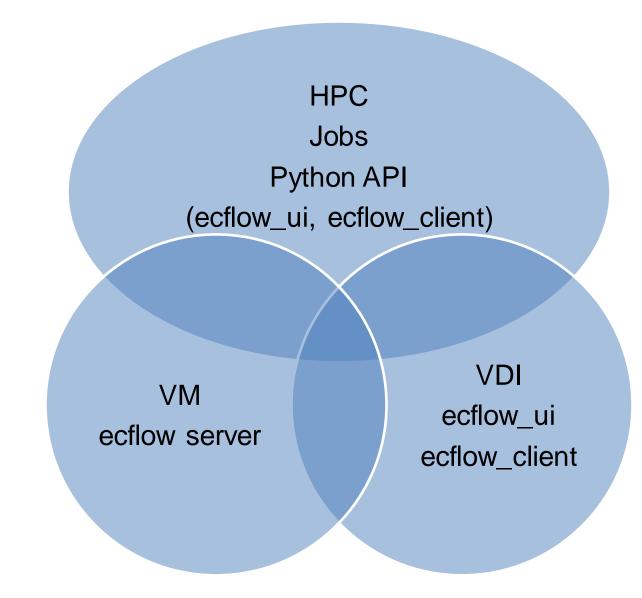

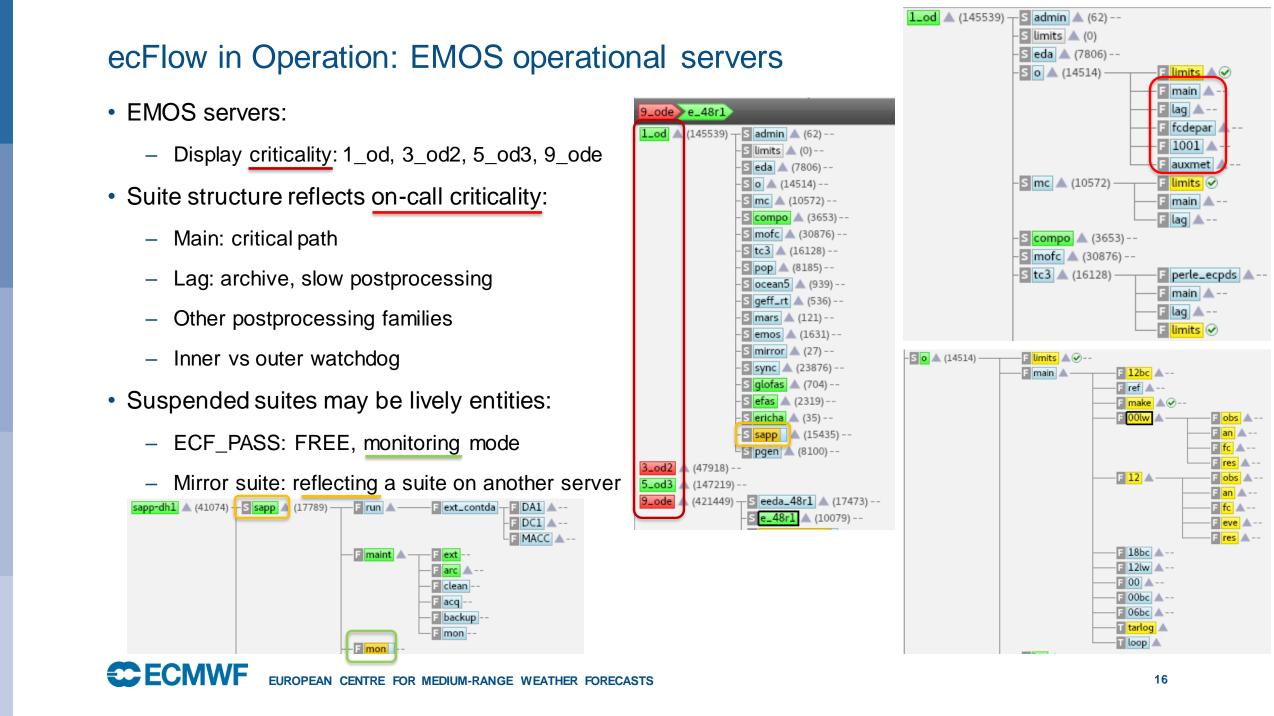

#### ecFlow in Operations: operators' view

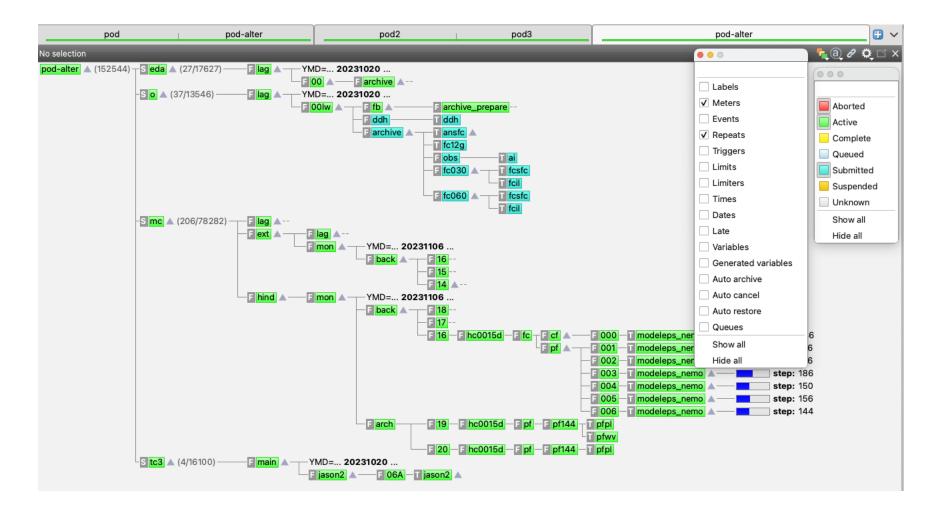

EUROPEAN CENTRE FOR MEDIUM-RANGE WEATHER FORECASTS

# ecFlow: Time critical TC1

- Operational suites send events to ecaccess
- subscribe to events for simple jobs to run

| Inherited variables |             |
|---------------------|-------------|
| MSJ_EVENT           | MSJ_STEP    |
| MSJ_EXPVER          | MSJ_MEMBERS |
| MSJ_BASETIME        |             |
|                     |             |
| -F OOlw A           |             |

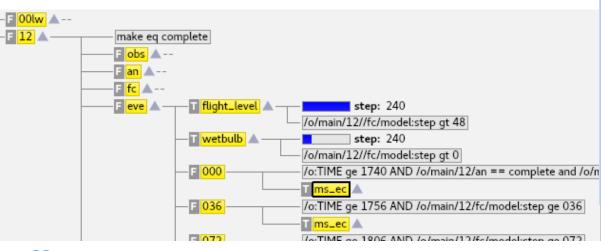

#### •••

module load ecaccess
ecaccess-event-list
ecaccess-job-submit --help

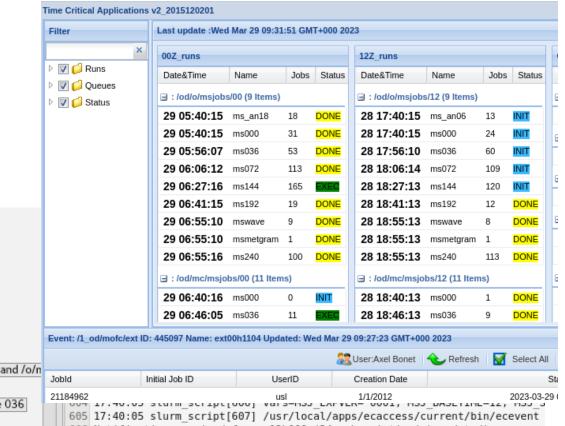

606 Notification received for an12h000 (24 subscription(s) updated)

# ecFlow: Time critical TC2

- Member State ecFlow suites monitored by ECMWF
- Run with special user accounts on HPCF
  - Enhanced priority
  - Access to redundant computing and storage backends
- Use of ECMWF Dissemination system for data transfers
- Shift staff monitor jobs 24/7
  - Rerun tasks if failed. follow manual page if present
  - Notification to MS responsible team if problem persists

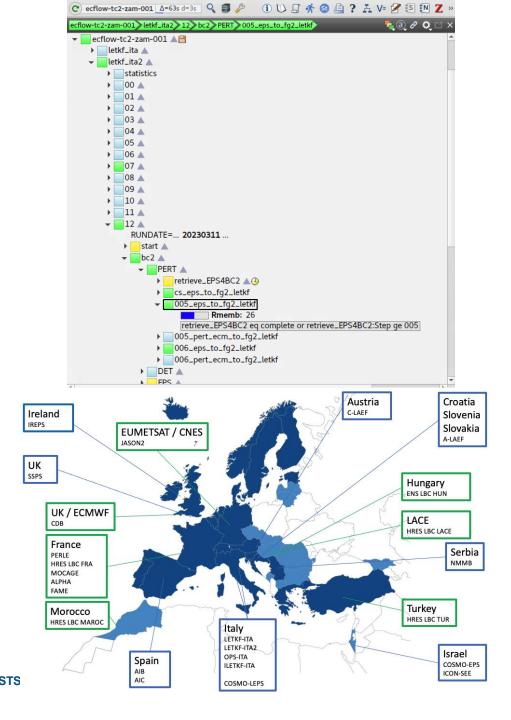

# ecFlow: Time critical TC3

- A dedicated suite run as EMOS
- Hosted on EMOS operational server 1\_od
- "extern" triggers to o and mc suite
- Ecpds is used to disseminate products
- Tested with new cycles as an esuite
- Ecpds acq can set event to start tasks

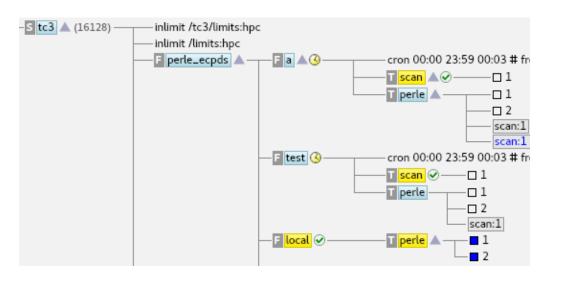

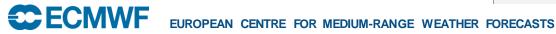

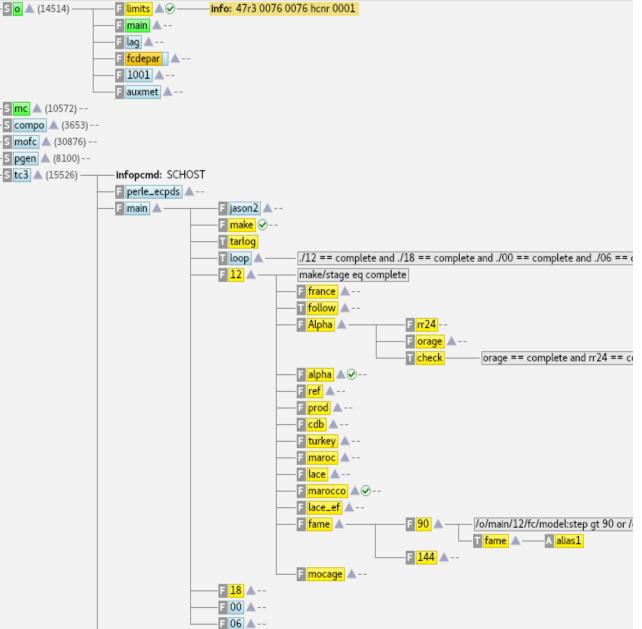

### **Questions + Practical**

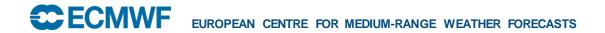

# ecFlow: wrap up

- You learnt:
  - Using few ecflow components, server, client, ecflow\_ui
  - How to start with a suite definition
  - How to run one or few tasks with ecflow on HPC
- ecFlow is fun: enjoy ☺

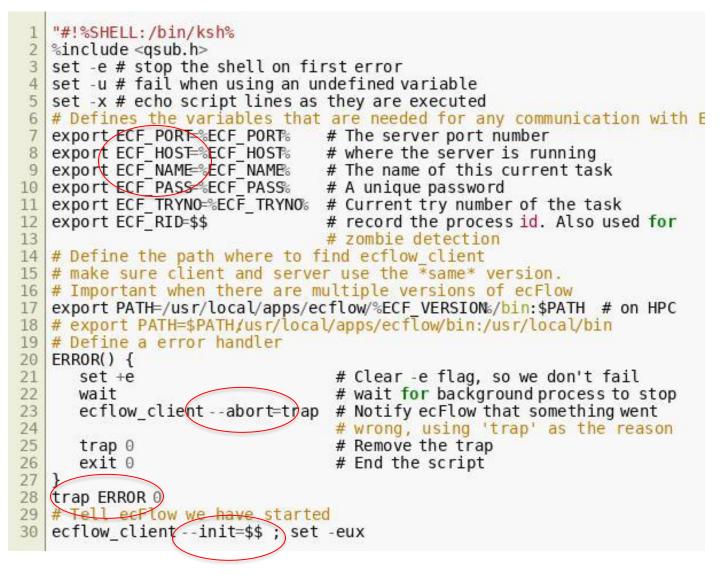

# ecFlow: pyflow

• Closer integration of the suite definition and tasks wrappers creation with python language:

- Families and Tasks can be defined through derivation / composition
- Possibility to define task wrappers in the definition (Script attribute)
- Meta definition: the tasks wrappers are created dynamically in the "natural" file tree structure
- Optimisation like expressions template with C++, compute in advance
- Reduce the need for %include header
- Trigger/complete expression naturally expressed with python language and objects

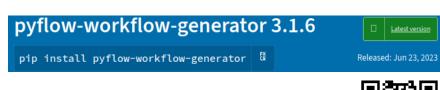

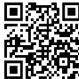

#### Glossary

- API: Application Programming Interface
- CLI: Command line interface
- GUI: Graphical User Interface
- LLM: Large Language Model
- Proxy chain: to run an application through a proxy server
- REST: Representational State Transfer
- SCM: Source Control manager
- UDP: User Datagram protocol
- VM: Virtual Machine
- Workflow: set of tasks and their dependencies

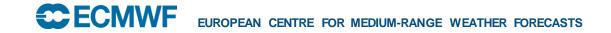

### ecFlow: important concepts, Zombies

- Jobs are submitted with variable **ECF\_PASS** set to pseudo-random value by ecflow server
- Jobs are defined with unique identifiers ECF\_HOST-ECF\_PORT-ECF\_NAME-ECF\_PASS
  - A zombie arises when a child command is received and ECF\_PASS does not match
  - set ECF\_PASS FREE # allow communication with zombie

| Doccuo? | map     Imap     Imap |                          |             |          |             |           |               |            |            |             |    |
|---------|----------------------------------------------------------------------------------------------------|--------------------------|-------------|----------|-------------|-----------|---------------|------------|------------|-------------|----|
| Delete? | i Info ? Why                                                                                                    | V= Variat                | oles 🔄 🕄 Se | rver log | €N Node log | Z Zombies | 💡 Suite filte | er 🛛 🕓 Tim | eline 🛛 😡  | Server load | Ö  |
|         |                                                                                                    |                          |             |          |             |           |               |            |            |             |    |
|         | Path                                                                                                    | <ul> <li>Type</li> </ul> | Duration    | Allowed  | Password    | Pid       | Host          | Try no 🛛 🖌 | Action     | Child cmd   | Ca |
|         | /map/lorenz/comput                                                                                                    | e user                   | 65 s        | 300 s    | p6Sodvo6    | 1867810   | ac6-183.bullx | 3 a        | auto-block | init        | 5  |

### ecFlow: security

- Designed for collaborative working, in absence of ecf.lists file, access is open
- ecflow server is protected with white list file: ecf.lists
  - restricted set of users with read (Script, Output) or read-write access (Edit, Submit)
- We use specific accounts for operations and research
- Communication on fixed port: ECF\_PORT
- black list file for user authentification to access server, suite, node
- Communication may be **encrypted**: compile with option ENABLE\_SSL
- Some jobs are submitted for another user: careful with
  - job-file owner, output file owner, ssh settings, queueing system permissions

## Components

- Setverson peritance lis defabling to MWF)
  - User VM ecflow-gen-\${USER}-001
  - multiple servers can run for one and multiple users on same CPU in general
  - Log file: ECF\_LOG
  - Checkpoint file: ECF\_CHECK
  - White-list: ECF\_LIST
- Client / shell CLI + Python API
  - Can be used by users and jobs (child commands)
  - Use class for multiple connections at once
- GUI: ecflow\_ui
- UDP (light) client
- <u>REST-API</u>

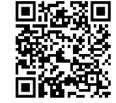

- Definition file: a simple DSL
- Tasks wrappers: a simple template language
- Tasks headers pure or template language
- Supervision
  - ECF\_JOB\_CMD
  - ECF\_KILL\_CMD
  - ECF\_STATUS\_CMD
  - ECF\_CHECK\_CMD
  - ECF\_URL\_CMD